# Package 'autoharp'

November 12, 2021

<span id="page-0-0"></span>Title Semi-Automatic Grading of R and Rmd Scripts

Version 0.0.10

Description A customisable set of tools for assessing and grading R or R-markdown scripts from students. It allows for checking correctness of code output, runtime statistics and static code analysis. The latter feature is made possible by representing R expressions using a tree structure.

License MIT + file LICENSE

Encoding UTF-8

RoxygenNote 7.1.1

Imports magrittr, dplyr, stringr, rlang, tidyr, tibble, knitr, rmarkdown, pryr, shiny, lintr, methods, igraph

Collate 'treeharp.R' 'th\_getter-length.R' 'as.matrix.R' 'autoharp.R' 'check\_correctness.R' 'check\_rmd.R' 'check\_runtime.R' 'count\_lints.R' 'env\_size.R' 'examplify\_to\_r.R' 'forestharp.R' 'forestharp\_helpers.R' 'generate\_thumbnails.R' 'join\_treeharp.R' 'lang\_2\_tree.R' 'lang\_2\_tree\_helpers.R' 'log\_summary.R' 'lum\_local\_match.R' 'nlp\_related.R' 'populate\_soln\_env.R' 'render\_one.R' 'reset\_path.R' 'run\_tuner.R' 'to\_BFS.R' 'tree\_kernel.R' 'tree\_routines.R' 'utils-pipe.R' 'utils.R' 'write\_html.R' 'zzz.R'

Suggests readxl, xml2, rvest, formatR, testthat

SystemRequirements pandoc (>= 1.14) - http://pandoc.org

URL <https://singator.github.io/autoharp-docs/>

### NeedsCompilation no

Author Vik Gopal [aut, cre], Samuel Seah [aut], Viknesh Jeya Kumar [aut], Gabriel Ang [aut], Ruofan Liu [ctb], National University of Singapore [cph]

Maintainer Vik Gopal <vik.gopal@nus.edu.sg>

Repository CRAN Date/Publication 2021-11-12 22:50:02 UTC

# R topics documented:

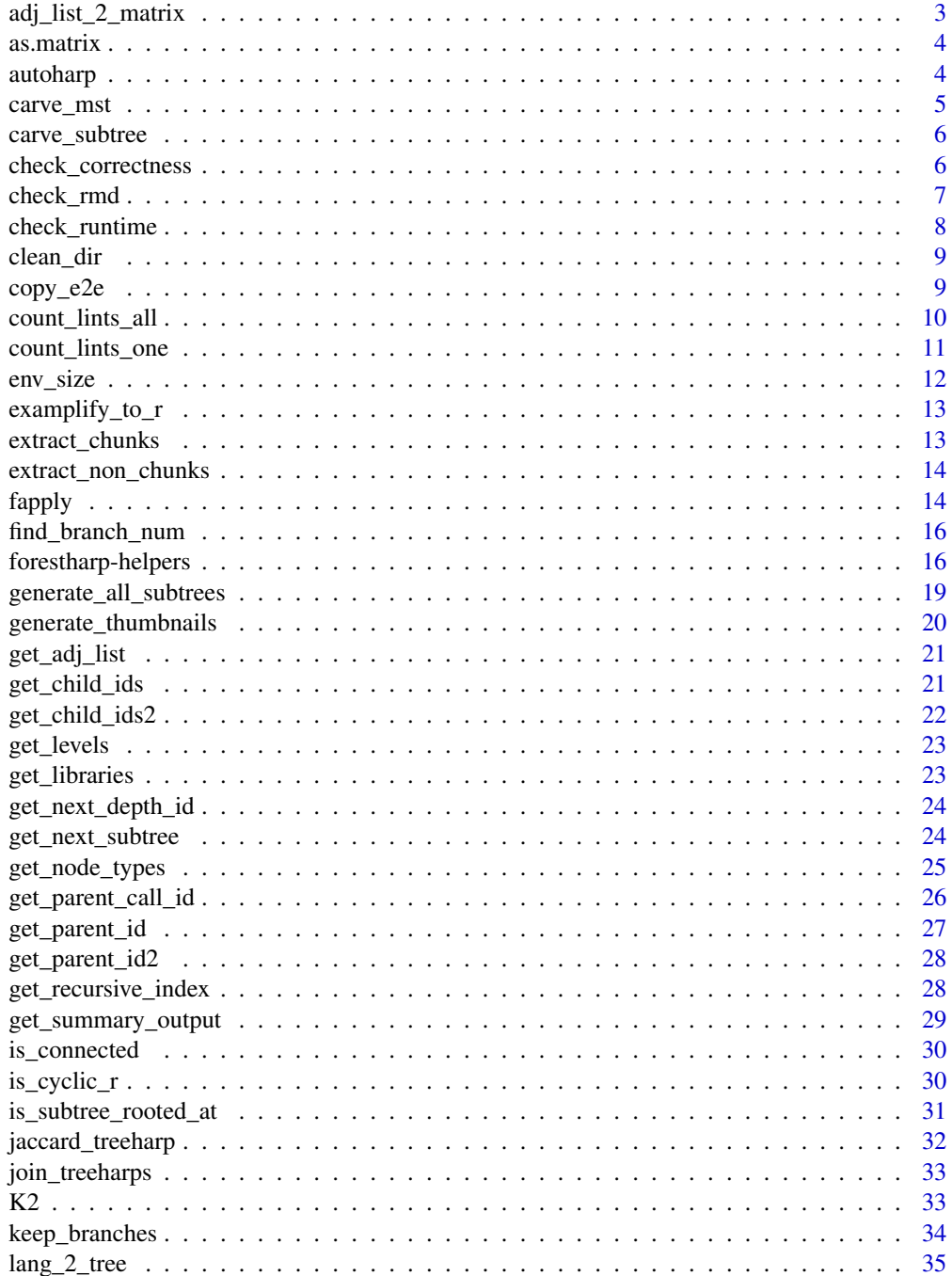

<span id="page-2-0"></span>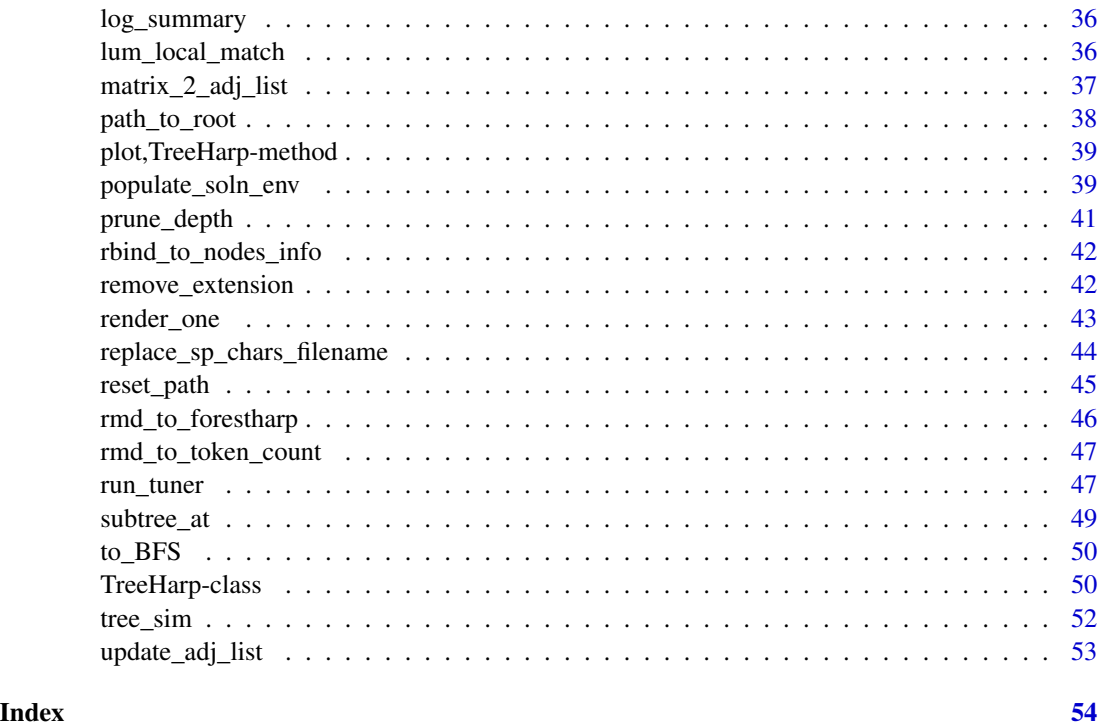

adj\_list\_2\_matrix *Convert adjacency list to a matrix*

### Description

Converts a list that represents a tree into a binary matrix.

### Usage

```
adj_list_2_matrix(adj_list)
```
### Arguments

adj\_list The adjacency list of the tree.

### Details

Remember that the list has to be for a tree, not a general graph. Please see other help pages for more specifications.

This is a low-level function, used within the S4 class TreeHarp. It is not generally meant for use by the user.

It works by filling up the upper diagonal of the matrix before reflecting it.

### <span id="page-3-0"></span>Value

A symmetric matrix of 1's and 0's, with 1 in entry (i,j) representing an edge between the two vertices.

as.matrix *TreeHarp Cast a TreeHarp to Matrix.*

### Description

Convert a treeharp object to an adjacency matrix.

### Arguments

from A treeharp object.

### Value

A matrix.

autoharp *autoharp: Semi-Automatic Grading of R and Rmd Scripts*

#### Description

The autoharp package provides functions for running and analysing R script/Rmd submissions from students.

### Main functions are

- 1. [populate\\_soln\\_env](#page-38-1)
- 2. [render\\_one](#page-42-1)
- 3. [run\\_tuner](#page-46-1)
- 4. [TreeHarp](#page-49-1)

The user manuals can be found at <https://singator.github.io/autoharp-docs/>

<span id="page-4-1"></span><span id="page-4-0"></span>

Given node names, this function retrieves the smallest tree containing at most those nodes.

#### Usage

carve\_mst(th, node\_names)

#### Arguments

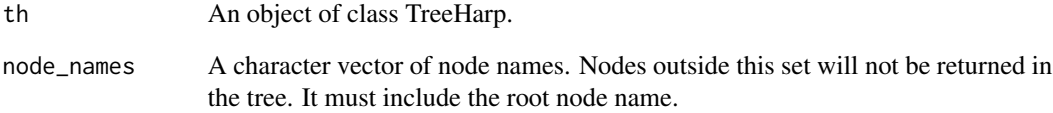

### Details

The function starts from each node specified and works it's way up to the root. If a branch contains nodes outside the list, it is shortened.

In the end, the tree that is returned will try to contain all the named nodes, but if that's not possible some will dropped to ensure a tree is returned, not a disconnected graph.

#### Value

An object of class TreeHarp.

### Examples

```
ex1 <- quote(x \le f(y, g(5)))th1 <- TreeHarp(ex1, TRUE)
carve_mst(th1, c("<-", "x", "f", "5")) ## note: 5 is dropped.
carve_mst(th1, c("<-", "x", "f", "y"))
carve_mst(th1, c("<-", "f", "g"))
```
<span id="page-5-1"></span><span id="page-5-0"></span>

This functions keeps only the indicated nodes, returning a new sub-tree.

#### Usage

```
carve_subtree(obj, char_arr)
```
#### Arguments

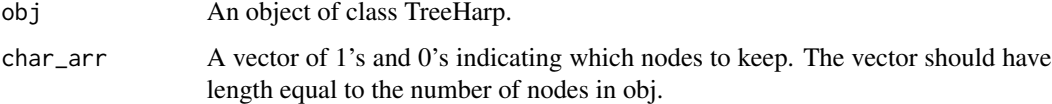

### Details

This returns an error if the sub-tree does not define a new tree.

#### Value

An object of class TreeHarp.

#### Examples

```
th3 <- list(a= c(2L,3L,4L), b=NULL, c=c(5L, 6L), d=7L, e=NULL, f=NULL, g=NULL)
carve_subtree(TreeHarp(th3), c(1,0,0,0,0,0,0))
st <- subtree_at(TreeHarp(th3), 4)
plot(st)
```
<span id="page-5-2"></span>check\_correctness *Check correctness of student solution rmd.*

### Description

This will run unit tests on the students' rmd file.

#### Usage

```
check_correctness(e_stud, e_soln, test_fname)
```
### <span id="page-6-0"></span>check\_rmd 7

#### Arguments

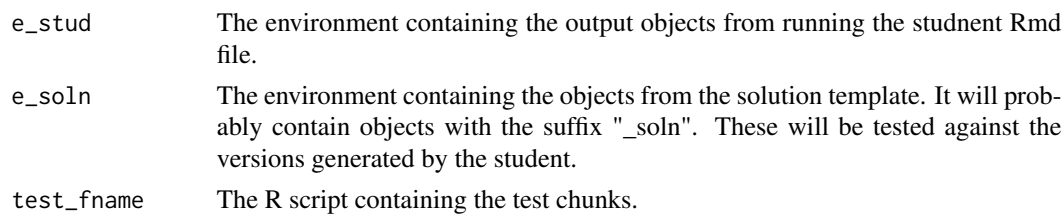

#### Details

Prior to calling this, [populate\\_soln\\_env](#page-38-1) should already have been called on the solution template, and the student file should already have been knitted in order to generate the students' objects. Of course, one could generate the test script independent of [populate\\_soln\\_env](#page-38-1), but the solution environment that contains objects with a "\_soln" suffix is also needed.

The student environment, solution environment, test file and the list of tests and expectations are the inputs to this function.

### Value

A data frame with one row, and the number of columns equal to the number of tests run plus the number of scalars to keep.

#### See Also

[populate\\_soln\\_env](#page-38-1), [render\\_one](#page-42-1)

check\_rmd *Check if a File is Rmd*

### Description

Checks if a file actually is an Rmd file.

#### Usage

check\_rmd(fname, verbose = TRUE)

#### Arguments

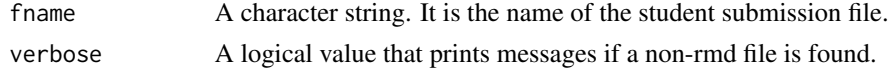

### Details

It runs three checks. First, it checks for the file extension to be Rmd or rmd or any such variant. Second, it checks for a YAML header at the beginning of file. Finally, it checks if there is at least one properly defined R chunk within the file.

## <span id="page-7-0"></span>Value

The function will return TRUE if all the (3) checks pass, and FALSE otherwise.

#### See Also

[get\\_libraries](#page-22-1)

check\_runtime *Calculate Run-time Statistics*

### Description

This is stand-alone function. It computes the runtime stats without rendering the md/html/pdf file.

#### Usage

check\_runtime(stud\_fname, knit\_root\_dir, return\_env = FALSE)

### Arguments

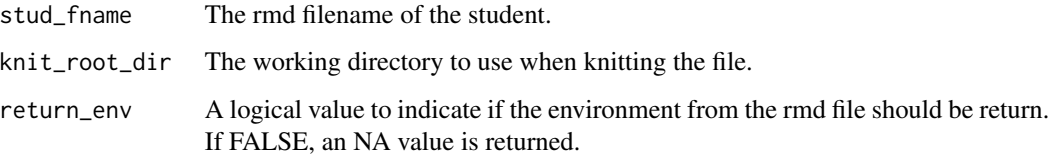

### Details

This routine is not used within any other function within the package. Figures are not cleaned or removed.

### Value

A list containing the running time in seconds, the memory used by the final environment in bytes (as a numeric scalar), and the environment object containing all the generated objects from the rmd file.

#### See Also

[render\\_one](#page-42-1)

<span id="page-8-0"></span>

Cleans up the autoharp output directory.

#### Usage

clean\_dir(dir\_name, verbose = FALSE)

#### Arguments

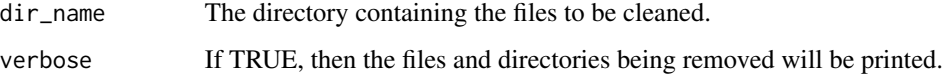

### Details

When batch rendering Rmd files, it is inevitable that some files fail. These files would have their knit.md and utf.md present, but they would not have a corresponding html file generated.

This function is called for its' side-effect, to remove those lonely md files.

If this clean-up is not done, when we try to re-run the files (perhaps with some of the errors fixed), these straggling md files will cause problems. The most crucial one is that the Rmd files will not be re-knitted, even though they have been changed.

### Value

No return value.

copy\_e2e *Copy an object from one env to another.*

### Description

A wrapper function that uses assign and get.

#### Usage

copy\_e2e(from\_obj, from\_env, to\_obj, to\_env)

### <span id="page-9-0"></span>Arguments

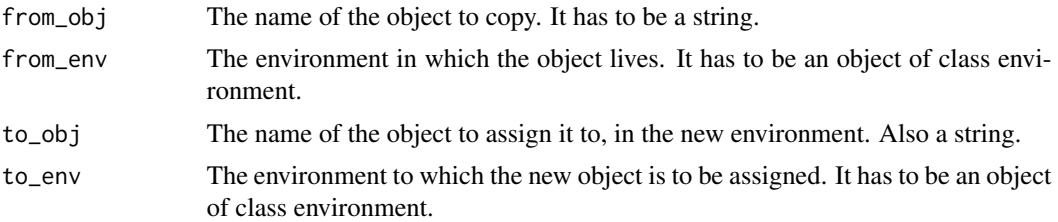

### Value

There is no return value. This function is called for its' side effect.

### Examples

```
e1 \le -newenv(); e2 \le -newenv()ls(e2)
evalq(x \leq 1, e1)copy_e2e("x", e1, "y", e2)
ls(e2)
```
count\_lints\_all *Lint counter*

### Description

Count number of lints in one folder

### Usage

count\_lints\_all(file\_names, lint\_list, lint\_labels)

### Arguments

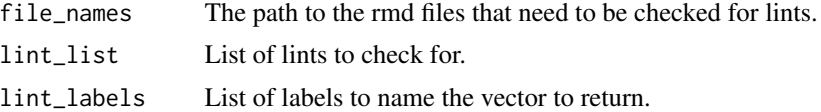

### Details

The function will count the number of lints in a file. The lints to be checked can be passed as an argument. Else, the default will be used. The defaults are as follows:

- T\_and\_F\_symbol\_linter
- line\_length\_linter
- assignment\_linter
- <span id="page-10-0"></span>• absolute\_path\_linter
- pipe\_continuation\_linter

Note that labels would also need to be given if the non-default lints are chosen.

### Value

Dataframe containing the lints.

count\_lints\_one *File lint counter*

### Description

Count number of lints in one file

#### Usage

count\_lints\_one(rmd\_file, lint\_list, lint\_labels)

#### Arguments

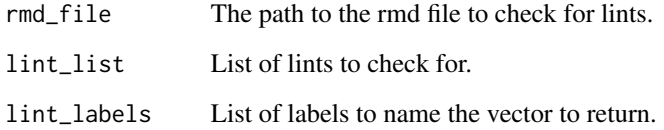

### Details

The function will count the number of lints in a file. The lints to be checked can be passed as an argument. Else, the default will be used. The defaults are as follows: \* T\_and\_F\_symbol\_linter \* line\_length\_linter \* assignment\_linter \* absolute\_path\_linter \* pipe\_continuation\_linter Note that labels would also need to be given if the non-default lints are chosen.

### Value

Vector containing the lints.

<span id="page-11-0"></span>

This function uses object\_size from the pryr package to compute the total amount of memory used by objects in an environment.

#### Usage

env\_size(env)

### Arguments

env The environment whose size is to be computed.

#### Details

The names are wrapped in backticks. Otherwise, non-syntactic names will cause problems. This function is used within [render\\_one](#page-42-1) as part of the runtime stats assessment.

### Value

The size in bytes, as a numeric value (scalar).

### See Also

[object\\_size](#page-0-0)

### Examples

```
e1 < - new.env()
env_size(e1)
evalq(x <- 1:10000L, e1)
env_size(e1)
```
<span id="page-12-0"></span>This function converts an Examplify script (from a student,html) into an R script.

#### Usage

examplify\_to\_r(in\_fname, out\_fname, verbose = FALSE)

### Arguments

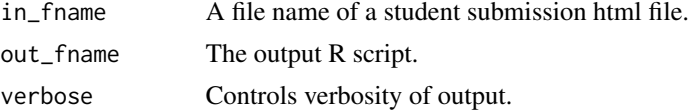

#### Details

The script has to be exported in html format, using a particular profile. The questions are stored in tags nested under id = "answers" and tag type "h2". The answers are stored in tags nested under id = "answers" and class "content".

Some of the student text may contain R code and text mixed up, so tidy\_source() may not work on those, since it is parsed.

#### Value

This will return NULL, but will generate an R script as output.

<span id="page-12-1"></span>extract\_chunks *Extract chunks that match a pattern.*

#### Description

Extracts chunks whose labels match a pattern from the rmd file.

#### Usage

```
extract_chunks(rmd_name, pattern)
```
#### Arguments

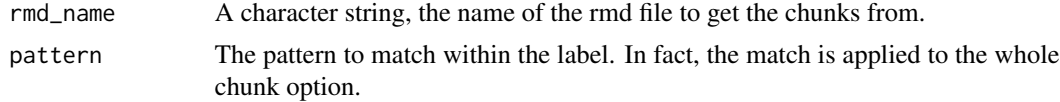

### <span id="page-13-0"></span>Value

A list of character vectors. Each vector contains the chunk from the file. If no pattern is specified, all chunks are returned. Remember that the chunk header and tail are also included in the returned list.

extract\_non\_chunks *Extract non-chunks from an Rmd file.*

### Description

Extracts non-chunks from an Rmd file.

### Usage

extract\_non\_chunks(rmd\_name, out\_name)

#### Arguments

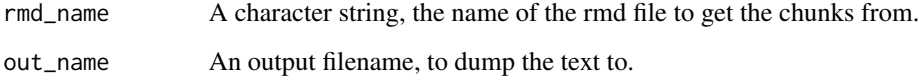

### Value

If out\_name is missing, then a character vector is returned. If outfname is specified, then nothing is returned. The text is written to the file instead.

<span id="page-13-1"></span>fapply *Apply a function to a forest of trees.*

### Description

A convenience function, for applying a function to many trees.

### Usage

```
fapply(fharp, TFUN, combine = TRUE, combiner_fn, ...)
```
#### <span id="page-14-0"></span>fapply that the contract of the contract of the contract of the contract of the contract of the contract of the contract of the contract of the contract of the contract of the contract of the contract of the contract of th

#### Arguments

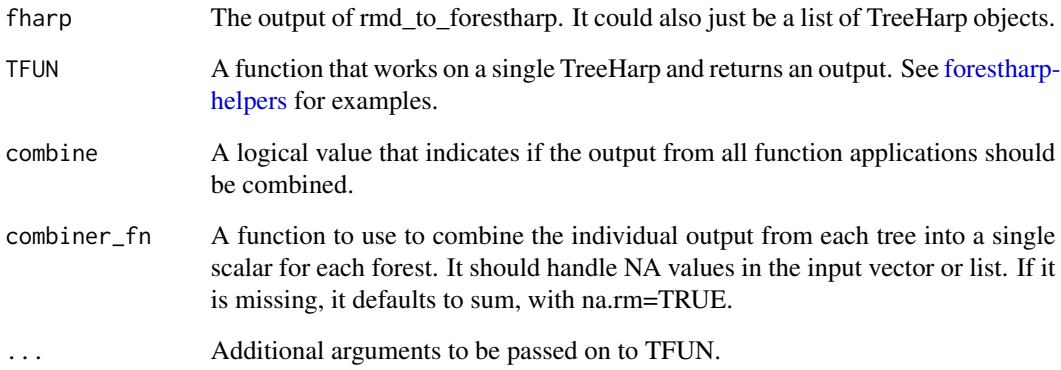

#### Details

The input is simply a list of TreeHarp objects. First, the TFUN function is lapply-ed to each Tree-Harp item, resulting in either a list, or a vector with possible NA elements.

The combiner function should be aware of this sort of output, and summarise the list or vector accordingly, handling NA's and returning a *scalar*.

If you need to create a partial function out of a forestharp helper, use an anonymous function, as shown in the examples below.

### Value

A vector, list or a single value. If TFUN returned an error for a particular TreeHarp, that component in the list or vector would be NA. This input vector or list will then be combined by combiner\_fn.

### Examples

```
ex1 < - quote(X <- rnorm(10, mean=0.9, sd=4))
ex2 \le -\text{quote}(Y \le -\text{rbeta}(10, \text{shape1=3}, \text{shape2=5}))f1 <- lapply(c(ex1, ex2), TreeHarp, quote_arg=TRUE)
# returns all function calls that begin with "r", like rnorm and rbeta.
# calls are returned as a list.
fapply(f1, extract_fn_call, combine =FALSE, pattern="^r.*")
# list is catenated.
fapply(f1, extract_fn_call, combine =TRUE, pattern="^r.*",
       combiner_fn = function(x) {paste0(unlist(x), collapse=",")})
```
<span id="page-15-0"></span>

Given two nodes that are on the same path to the root, this function determines the branch that leads to the child node.

### Usage

find\_branch\_num(th, child\_id, ancestor\_id)

### Arguments

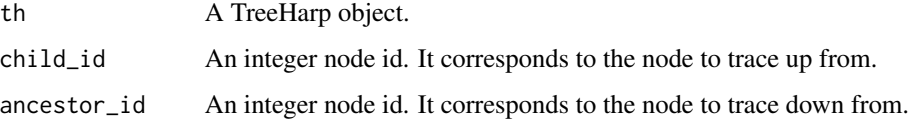

#### Details

This is used when trying to find a sub-call from a TreeHarp object. It is useful in determining the indices to use when extracting the sub-call.

#### Value

An integer that denotes the branch to follow down (from the ancestor) to reach the child.

#### Examples

```
ex3 \leq queue(x \leq f(y = g(3, 4), z=1L))t1 <- TreeHarp(ex3, TRUE)
find_branch_num(t1, 8, 3) # should be 1
find_branch_num(t1, 5, 3) # should be 2
```
<span id="page-15-1"></span>forestharp-helpers *Forestharp helpers*

### Description

Example of functions that can be *directly used on TreeHarp objects individually,* and on forestharp objects via [fapply](#page-13-1).

### <span id="page-16-0"></span>Usage

```
count_self_fn(th)
count_lam_fn(th)
count_fn_call(th, pattern, pkg_name)
extract_fn_call(th, pattern, pkg_name)
extract_formal_args(th, fn_name)
extract_assigned_objects(th)
extract_actual_args(th)
detect_growing(th, count = FALSE, within_for = FALSE)
detect_for_in_fn_def(th, fn_name)
count_fn_in_fn(th, fn_name, sub_fn)
detect_fn_call_in_for(th, fn_name)
extract_self_fn(th)
detect_fn_arg(th, fn_name, arg)
detect_nested_for(th)
```
### Arguments

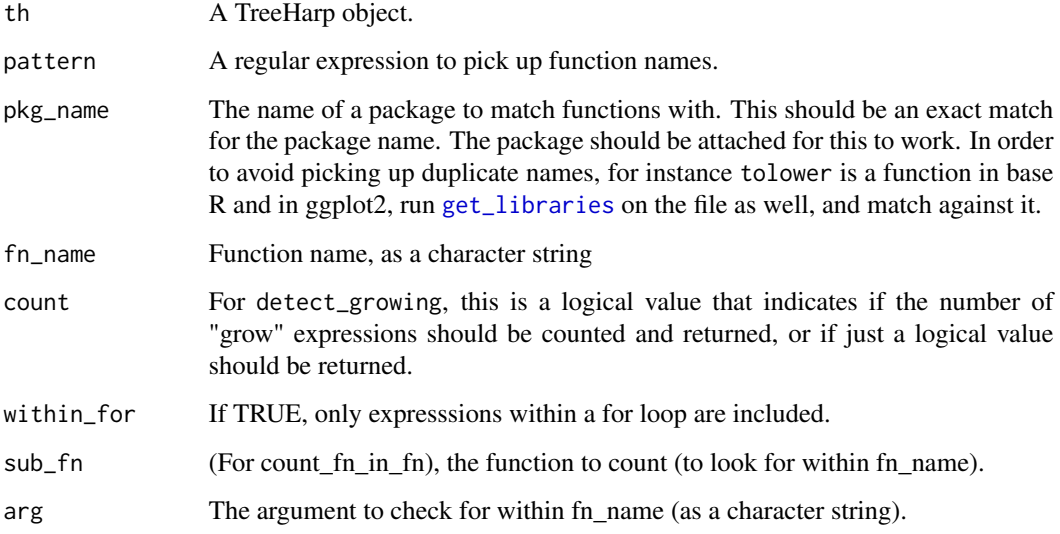

### <span id="page-17-0"></span>Details

These are examples of functions that be called on a list of TreeHarp objects, which we refer to as a forestharp object. Such objects are not formally defined yet, but can be created using [rmd\\_to\\_forestharp](#page-45-1) or using [join\\_treeharps](#page-32-1).

#### Value

On their own, each of these functions should return a scalar or a 1-dimensional array. When called with [fapply](#page-13-1), the scalar numerical values can be combined (by taking the sum, any other provided combiner function).

The ultimate idea is that fapply should return a single feature for each rmd file that it is called upon.

#### Functions

• count\_self\_fn: Counts the number of self-defined functions.

This helper counts the number of self-defined functions. It excludes lambda functions. It returns an integer scalar.

As long as the function function was called and assigned, it will be counted.

• count\_lam\_fn: Counts the number of anonymous functions.

Counts the number of anonymous functions, typically used in sapply, etc. It returns an integer scalar. As long as the function function was called but *not* assigned, it will be counted here.

• count\_fn\_call: Counts the number of function calls that match a pattern.

This helper counts the number of function calls that match a pattern. It returns a count, i.e. an integer vector of length 1.

If pkg\_name is provided instead of pattern, then this function counts the number of function calls from that package.

• extract\_fn\_call: Extracts function calls as a string.

Extracts the function calls that match a pattern. It returns a character vector. Remember to set combine = FALSE when calling [fapply](#page-13-1) with it.

• extract\_formal\_args: Extracts function formal arguments called.

Extracts the function *formal* arguments from functions with a given name. The name must match the function name exactly. This returns a character vector or NULL, if no formal arguments are used.

• extract\_assigned\_objects: Extracts names of assigned objects

Extracts the names of assigned objects. This was written to assist in detecting missed opportunities to use the pipe operator.

• extract\_actual\_args: Extracts actual argument names

Extracts the actual arguments from an expression, not the formal arguments. It only returns syntactic literals. It should be improved to return the actual arguments for a specified function so that something similar to extract\_assigned\_objects could be returned.

• detect\_growing: Detects if a vector is being grown.

It detects if there is an expression of form:  $x < c(x, new_val)$ . This is generally bad programming practice

- <span id="page-18-0"></span>• detect\_for\_in\_fn\_def: Detects if a for loop is present within a function It detects if a for loop is present within a function definition.
- count\_fn\_in\_fn: Count use of a function within another. It counts the number of times a function is used within another.
- detect\_fn\_call\_in\_for: Detect for loop to call a function Checks if a function has been called within a for loop.
- extract\_self\_fn: Extract names of functions defined by user. Extracts names of user-defined functions. They may not all look nice, because sum functions may be anonymous functions. This function needs to be improved.
- detect\_fn\_arg: Was a function called with a particular argument? Checks if a function was called with a particular argument, which could be the formal or actual one. The immediate child of the function call node is checked.
- detect\_nested\_for: Was a nested "for" loop called anywhere within the code? Checks if a nested for-loop was called anywhere within the code. This returns a logical scalar for each TreeHarp object given.

#### Examples

```
# Dummy trees
th1 <- TreeHarp(quote(X <- rnorm(10, mean=0.9, sd=4)), TRUE)
th2 <- TreeHarp(quote(Y <- rbeta(10, shape1=3, shape2=5)), TRUE)
th3 <- TreeHarp(quote(fn1 <- function(x) x + 2), TRUE)
th4 <- TreeHarp(quote(df1 <- mutate(df1, new_col=2*old_col)), TRUE)
# Run helpers
count_self_fn(th3)
count_fn_call(th4, pkg_name="dplyr")
count_fn_call(th1, pattern="^r.*")
```
<span id="page-18-1"></span>generate\_all\_subtrees *Generate all subtrees from a tree.*

#### **Description**

This routines generates all subtrees rooted at the root node for a particular tree.

#### Usage

```
generate_all_subtrees(th)
```
#### Arguments

th An object of class TreeHarp.

#### Value

A 0-1 matrix with n rows and m columns. n is the number of sub-trees rooted at the root node of th. m is the number of nodes in this given tree. The leading column will be a 1 for all the rows.

### References

*Listing and counting subtrees of a tree*, F Ruskey, *SIAM Journal on Computing*, 1981

#### See Also

[get\\_next\\_subtree](#page-23-1)

#### Examples

```
th1 <- TreeHarp(list(a=c(2,3), b=NULL, c=NULL))
generate_all_subtrees(th1)
```
generate\_thumbnails *Generate a html of thumbnails*

### Description

Generate a html of thumbnails

#### Usage

```
generate_thumbnails(out_dir, html_fname, html_title, anonymise = FALSE)
```
### Arguments

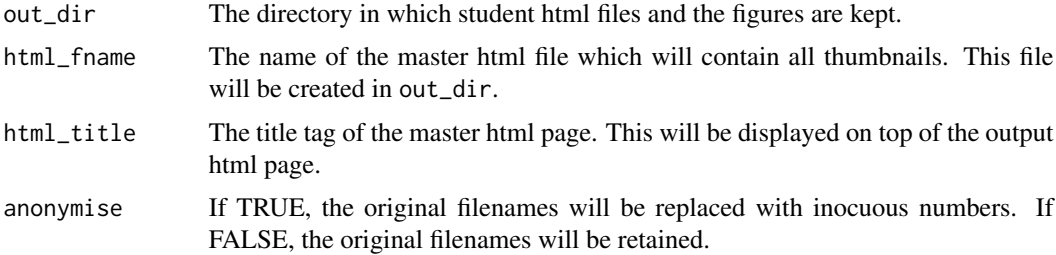

### Details

After running [render\\_one](#page-42-1) on a set of R/Rmd files in a directory, this function helps to consolidate them for review.

The output folder contains all the generated html files, images and a log file. This function will extract the images from each html file and display them as thumbnails on a new html page, with links to all individual files.

<span id="page-19-0"></span>

### <span id="page-20-0"></span>Value

The function returns nothing, but it should create a html page of thumbnails of all the images that students plotted, along with links to their individual pages.

get\_adj\_list *Generic for Getting Adjacency List*

### Description

The generic method definition for getting adjacency list from a TreeHarp object.

#### Usage

 $get\_adj\_list(x, \ldots)$ 

## S4 method for signature 'TreeHarp' get\_adj\_list(x, ...)

#### Arguments

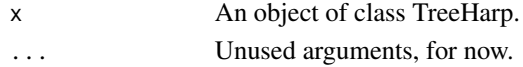

#### Value

The adjacency list for a TreeHarp object.

### Methods (by class)

• TreeHarp: A getter. Allows user to extract the adjacency list of a treeharp object.

<span id="page-20-1"></span>get\_child\_ids *Generic for Getting Child Node Ids*

#### Description

The generic method definition for getting child node ids.

#### Usage

```
get_child_ids(x, node_num)
## S4 method for signature 'TreeHarp'
get_child_ids(x, node_num)
## S4 method for signature 'list'
get_child_ids(x, node_num)
```
#### <span id="page-21-0"></span>Arguments

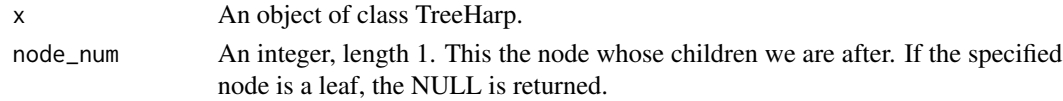

### Value

An integer vector, indicating the children node ids.

### Methods (by class)

- TreeHarp: Obtain child nodes. Allows user to extract the child nodes from a specified node from TreeHarp object.
- list: Obtain child nodes. Allows user to extract the child nodes from a specified node from an adjacency list.

### See Also

[get\\_parent\\_id](#page-26-1)

get\_child\_ids2 *Get the children node ids*

#### Description

This function retrieves the child node ids of a given node from an adjacency list of a tree.

### Usage

```
get_child_ids2(adj_list, at_node)
```
### Arguments

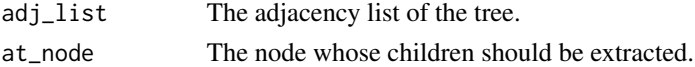

### Details

Remember that the list has to be for a tree, not a general graph. Please see other help pages for more specifications.

This is a low-level function, used within the S4 class TreeHarp. It is not generally meant for use by the user.

### Value

A vector of integers specifying the children of that particular node. If the node is a leaf, it returns NULL.

<span id="page-22-0"></span>

This function obtains the node levels from a tree.

#### Usage

get\_levels(adj\_list)

#### Arguments

adj\_list The adjacency list of the tree.

### Details

This function is used to check if the specification of the tree is in BFS order. If that is indeed the case, the levels of each node should be sorted.

This function is not exported for the general user.

#### Value

It returns a vector of integers. The length of this vector will be the number of nodes in the tree. The root is at level 1, the next is at level 2, and so on.

<span id="page-22-1"></span>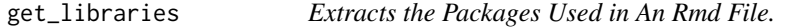

### Description

The input filename could correspond to an R script or an Rmd file.

#### Usage

get\_libraries(fname)

#### Arguments

fname The Rmd filename or R script.

### Details

The file is assumed to be either an R script or an Rmd file. If it is found to be an Rmd file using [extract\\_chunks,](#page-12-1) it is purl-ed before libraries are extracted. If it is found to be NOT an Rmd, it is assumed to be an R script and nothing is done to process it.

The file is not parsed, so even text files will work with this function.

### <span id="page-23-0"></span>Value

A character vector containing the packages used within the Rmd document.

get\_next\_depth\_id *Get the id and depth of a child node.*

### Description

From the parent's depth and the last labelled node, we obtain the node id and depth of a child.

### Usage

get\_next\_depth\_id(parent\_node\_id, env\_ni)

### Arguments

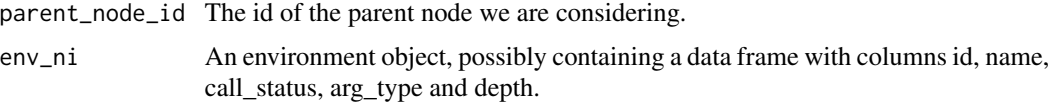

### Details

This is for internal use. It may be removed from user-view soon!

#### Value

A list containing the id and depth of the next node.

<span id="page-23-1"></span>get\_next\_subtree *Generate the next sub-tree.*

### Description

This generates the next sub-tree in the enumeration list.

### Usage

get\_next\_subtree(obj, char\_arr)

#### Arguments

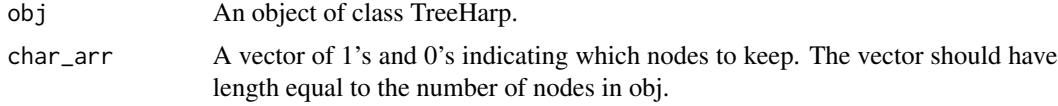

### <span id="page-24-0"></span>Details

Need to reference the paper. This generates the next sub-tree, rooted at the root node of this tree. It will generate singletons on it's own. It has to be used within a loop to do that.

### Value

A vector of 1's and 0's, which denotes the next sub-tree in the list.

### See Also

```
generate_all_subtrees
```
### Examples

```
th1 <- TreeHarp(list(a=c(2,3), b=NULL, c=NULL))
get_next_subtree(th1, c(1,0,0))
get_next_subtree(th1, c(1,1,0))
```
get\_node\_types *Generic for Getting Node Types*

#### Description

The generic method definition for getting node types from a TreeHarp object.

### Usage

```
get_node_types(x, ...)
```
## S4 method for signature 'TreeHarp' get\_node\_types(x, ...)

### Arguments

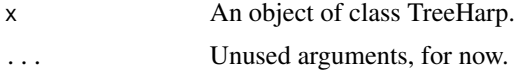

### Value

A data frame containing the node types for a TreeHarp object. If the slot is empty, NA is returned.

### Methods (by class)

• TreeHarp: A getter. Allows user to extract the node types of a treeharp object. <span id="page-25-0"></span>get\_parent\_call\_id *Get Node Id of Parent Call*

### Description

Get the node id of the parent call for a given node.

#### Usage

```
get_parent_call_id(x, node_id)
```
#### **Arguments**

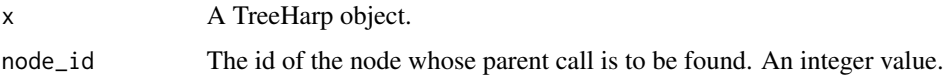

### Details

When we need to go up the parse tree to obtain the function that called this node, we use this function. It is similar to get\_parent\_id, except that that function only returns the immediate parent.

It is not useful to call this function when the TreeHarp object is not constructed from a language object.

Perhaps this function is necessary only because of the way language objects are represented by the autoharp: formal arguments are included in the tree representation. When we wish to find the calling function, we have to walk up the branches till we reach a function call.

#### Value

An integer corresponding to the node id of the calling function.

### See Also

[get\\_parent\\_id](#page-26-1)

#### Examples

```
ex3 \leq queue(x \leq f(y = g(3, 4), z=1L))t1 <- TreeHarp(ex3, TRUE)
# get the function that calls g:
get_parent_call_id(t1, 6)
#contrast with this:
get_parent_id(t1, 6)
```
<span id="page-26-1"></span><span id="page-26-0"></span>

The generic method definition for getting parent node id.

### Usage

```
get_parent_id(x, node_num)
## S4 method for signature 'TreeHarp'
get_parent_id(x, node_num)
## S4 method for signature 'list'
get_parent_id(x, node_num)
```
### Arguments

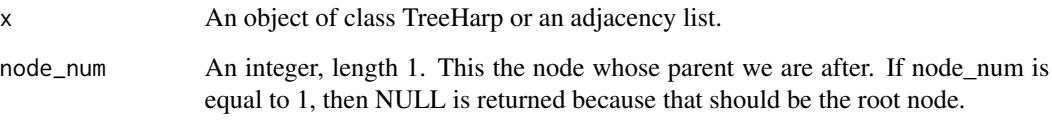

### Value

An integer, indicating the parent node.

### Methods (by class)

- TreeHarp: Obtain parent node id. Extracts parent id of a node from a TreeHarp object.
- list: Obtain parent node id. Extracts parent id of a node from an adjacency list object.

### See Also

[get\\_child\\_ids](#page-20-1)

<span id="page-27-0"></span>get\_parent\_id2 *Get the parent node id*

### Description

This function retrieves the parent node id of a given node from an adjacency list of a tree.

#### Usage

get\_parent\_id2(adj\_list, at\_node)

### Arguments

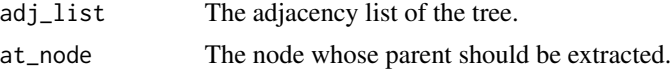

#### Details

Remember that the list has to be for a tree, not a general graph. Please see other help pages for more specifications.

This is a low-level function, used within the S4 class TreeHarp. It is not generally meant for use by the user.

If there are nodes that have more than one parent, then a warning is issued.

### Value

A integer of length 1 should be returned for all nodes except the root. For the latter, the function will return NULL.

get\_recursive\_index *Obtain an index to extract out a sub-call*

### Description

Obtains an index that can be used to extract a sub-call from a language object.

#### Usage

get\_recursive\_index(th, node\_id)

#### Arguments

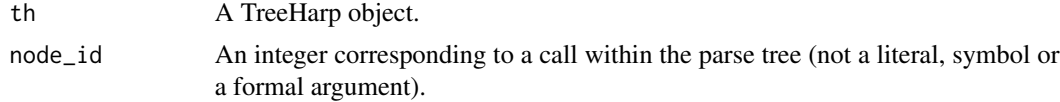

### <span id="page-28-0"></span>Value

A vector of indices, that can be used (together with "[[") to obtain a sub-call

### Examples

```
ex3 <- quote(x <- f(y = g(3, 4), z=1L))
t1 <- TreeHarp(ex3, TRUE)
rec_index <- get_recursive_index(t1, 6)
ex3[[rec_index + 1]]
ex3[[get_recursive_index(t1, 3)+1]]
```
get\_summary\_output *Function to extract the summary content*

### Description

This function will look for the explanation for the checks being done. If there is an explanation, the function will return the summary in HTML format. If not it will return 'not found' in HTML format.

#### Usage

```
get_summary_output(
 rmd_file,
 summary_header = "# Summary Output",
 dir = tempdir())
```
### Arguments

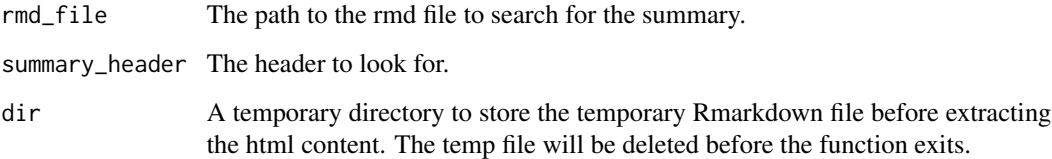

#### Value

The function is used as a helper function. Returns the HTML formatted string.

<span id="page-29-0"></span>

A tree is a graph that is connected but does not have any cycles. This function checks if a provided adjacency list is connected.

#### Usage

```
is_connected(adj_list, root = 1)
```
#### Arguments

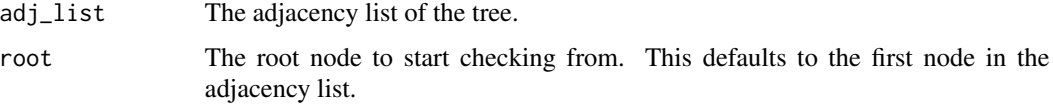

### Details

This function is used as one of the validity checks within the definition of the TreeHarp class. It is a low-level function, not really meant for the general user of the package. Hence it is not exported.

The nodes are traversed in a BFS order. The function could actually be combined with [is\\_cyclic\\_r,](#page-29-1) but it is kept separate for modularity reasons.

An alternative was to convert the list to an adjacency matrix and check for a row and column of zeros.

#### Value

The function returns a TRUE if the graph is connected and FALSE otherwise.

<span id="page-29-1"></span>is\_cyclic\_r *Checks if a graph contains any cycles.*

### Description

A tree is a graph that is connected but does not have any cycles. This function checks if a provided adjacency matrix contains cycles.

### Usage

```
is_cyclic_r(adj_mat, node_v, parent_node = -1, visited_env)
```
### <span id="page-30-0"></span>Arguments

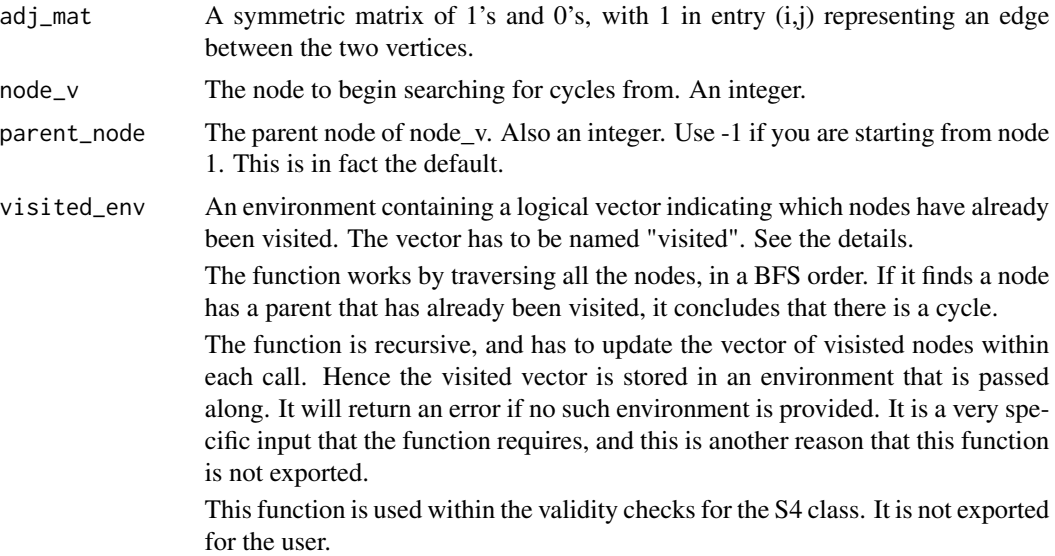

### Value

A logical value indicating if the graph contains cycles.

is\_subtree\_rooted\_at *Checks if a tree is rooted at a node of another tree.*

### Description

This function checks if a given tree is a sub-tree of another tree at a particular node.

### Usage

is\_subtree\_rooted\_at(x, y, at\_node)

### Arguments

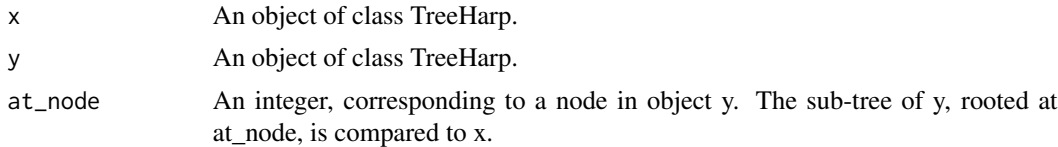

### Details

Here's how it works: The sub-tree of y, rooted at at\_node is first extracted. The tree x is then compared to this. If x is a sub-tree of it, then this function returns FALSE. Otherwise it returns TRUE.

#### <span id="page-31-0"></span>Value

A logical value indicating if x is a sub-tree of y, rooted at at\_node.

### Examples

```
thb1 <- TreeHarp(list(b=2, d=NULL))
tha1 <- TreeHarp(list(a=c(2,3), b=4, c = NULL, d=NULL))
is_subtree_rooted_at(thb1, tha1, 1) # FALSE
is_subtree_rooted_at(thb1, tha1, 2) # TRUE
```
jaccard\_treeharp *Computes Jaccard Index*

### Description

Computes the Jaccard index between two trees.

### Usage

```
jaccard_treeharp(th1, th2, weighted = FALSE)
```
### Arguments

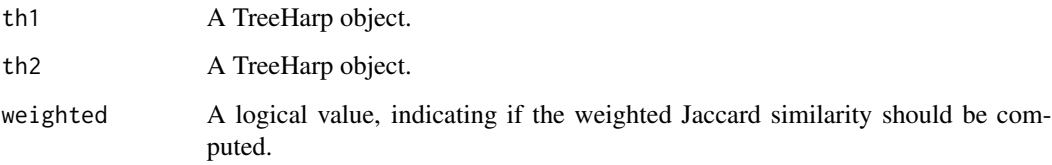

### Details

The unweighted form is just the cardinality of the intersection of the two sets of tokens, divided by the union of the two sets.

The weighted form is described on the WIkipedia page: https://en.wikipedia.org/wiki/Jaccard\_index#Weighted\_Jaccard\_simi

### Value

A real number between 0 and 1.

<span id="page-32-1"></span><span id="page-32-0"></span>join\_treeharps *Root a list of trees.*

### Description

Given a list of trees, this will root them.

### Usage

```
join_treeharps(...)
```
### Arguments

... A list of Treeharp objects.

### Details

This function combines TreeHarp objects into a single TreeHarp. The function will root all of them at a node called "script", which is neither a function call nor an argument nor a symbol. The BFS ordering is then updated.

Objects that are not of class TreeHarp will be dropped from the list before the rooting takes place.

### Value

A TreeHarp object

K2 *Compute tree similarity*

### Description

Compute tree similarity

#### Usage

 $K2(t1, t2,$  verbose = FALSE)

### Arguments

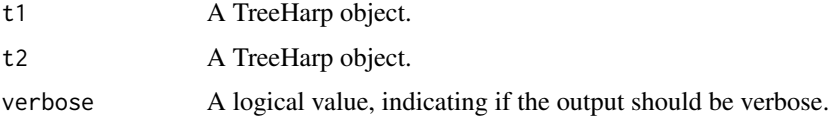

### <span id="page-33-0"></span>Details

As far as possible, this function tries to do things recursively. It sets up a n x m matrix and fills up as much as it can. Then it uses recursive relationships to fill in the rest. When it cannot, it uses [generate\\_all\\_subtrees](#page-18-1) to generate and count common subtrees.

### Value

An integer, that counts the number of sub-trees in common between the two trees. Please see the reference papers for more information.

### References

- 1. *Convolution kernels for natural language*, M Collins and N Duffy, *Advances in neural information processing systems*, 2002.
- 2. *Convolution kernels on discrete structures*, D Haussler, *Technical report, Department of Computer Science, UC Santa Cruz*, 1999.

#### Examples

```
tree1 <- TreeHarp(quote(x <- 1), TRUE)
tree2 <- TreeHarp(quote(y <- 1), TRUE)
K2(tree1, tree2, TRUE)
```
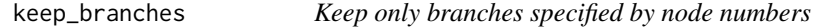

### Description

Retains only specific branches, that are identified by their node numbers.

#### Usage

```
keep_branches(th, branch_nodes, include_lower = TRUE)
```
#### Arguments

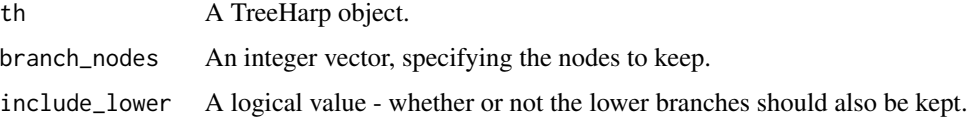

### Value

A TreeHarp object.

<span id="page-34-0"></span>lang\_2\_tree 35

### Examples

```
ex1 <- quote(x \le f(y, g(5)))th1 <- TreeHarp(ex1, TRUE)
keep_branches(th1, 3)
keep_branches(th1, 3, include_lower = FALSE)
keep_branches(th1, c(2,3), FALSE)
keep_branches(th1, c(3, 4), FALSE)
```
lang\_2\_tree *Convert language object to tree.*

### Description

A recursive function for converting a language object to treeharp.

#### Usage

lang\_2\_tree(lang\_obj, node\_id, ni\_env)

#### Arguments

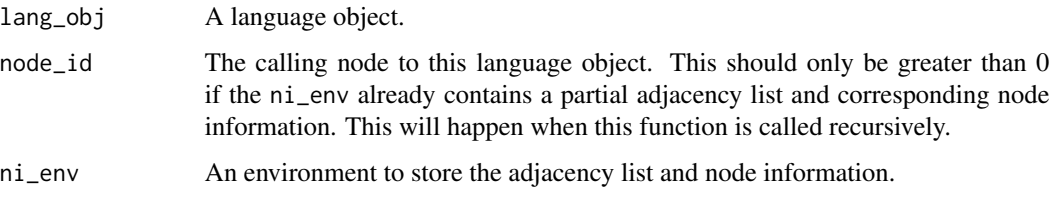

### Details

This function is used by TreeHarp constructors. It should not have to be called by a user. It works by bulding up an adjacency list and node node information data frame within the supplied environment.

### Value

Nothing

#### Examples

```
e1 < - new.env()
lang_2_tree(quote(X < -1), 0, e1)e1$adj_list
e1$node_info
```
<span id="page-35-0"></span>

Generate a dataframe from the log file.

#### Usage

```
log_summary(log_file)
```
#### Arguments

log\_file The name of the log file generated from [render\\_one](#page-42-1).

### Details

This provides a table view of the log file, which is updated in a more natural format by simply concatenating new updates. The output of this function makes it easier to group entries by filename, time, or status, or even error message.

The output table does not contain correctness output. It only contains the columns name, timestamp, status (SUCCESS/FAIL), error message, number of libraries used and number of libraries installed.

#### Value

The function returns a dataframe summarising the details in the log file.

#### See Also

[render\\_one](#page-42-1)

lum\_local\_match *Match Filenames from LumiNUS.*

### Description

A utility function for resolving duplicate filenames on LumiNUS. (Only useful for NUS instructors!)

#### Usage

```
lum_local_match(audit_file_path, local_files_dir, skip_name)
```
#### <span id="page-36-0"></span>**Arguments**

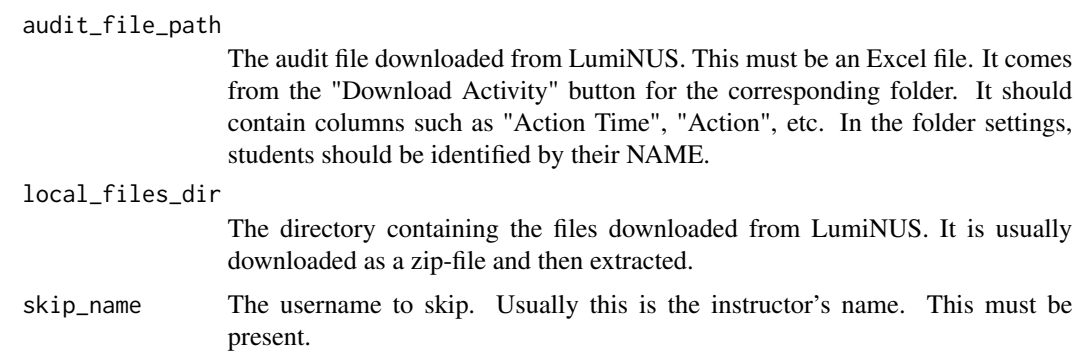

#### Details

Here is how LumiNUS works to resolve duplicate filenames: It will append the students' filenames to the end of the file (in parenthesis), but it will only use the first 15 characters of the students' name. In LumiNUS, filenames are not case-sensitive - test.Rmd and test.rmd are considered duplicate filenames.

Here is how the function works: From the audit trail, it retrieves the name of the most recent upload for each student. After converting these to lowercase, duplicate file names have their student names appended. These new names are matched to the filenames that were downloaded.

Remember to clean up the filenames after this, because knitr does not like parentheses in file names!

#### Value

It returns a tibble, containing the remote and local filenames, matched to the userid of students. The columns in this tibble are

- 1. mod\_time: file modification time, from the downloaded file.
- 2. luminus\_time: time that the file was uploaded to LumiNUS; retrieved from audit trail.
- 3. local\_fname: The downloaded local file name.
- 4. luminus\_fname: The filename that we see on LumiNUS.

#### See Also

[replace\\_sp\\_chars\\_filename](#page-43-1)

matrix\_2\_adj\_list *Convert adjacency matrix to a list.*

#### Description

Converts a binary matrix that represents a tree into an adjacency list.

#### <span id="page-37-0"></span>Usage

matrix\_2\_adj\_list(mat)

### Arguments

mat  $\alpha$  Symmetric matrix of 1's and 0's, with 1 in entry (i,j) representing an edge between the two vertices.

### Details

Remember that the list that is finally output is for a tree, not a general graph. Please see other help pages for more specifications.

The input matrix should be BFS ordered. The adjacency list only notes the child node(s) of a particular node. If a matrix denotes multiple parents, it will not be picked up.

This is a low-level function, used within the S4 class TreeHarp. It is not generally meant for use by the user.

### Value

The adjacency list of the tree.

<span id="page-37-1"></span>path\_to\_root *Extract a path from node to root.*

#### Description

Identifies the nodes on the path from a node up to the root of a TreeHarp object.

#### Usage

path\_to\_root(th, node\_num)

### Arguments

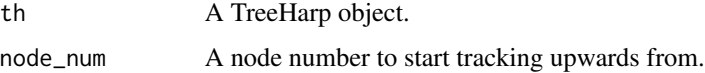

### Details

This function allows the user to identify the branch from a node up to the root of a tree.

#### Value

A vector of 1's and 0's that can be used to carve out the branch alone, using [carve\\_subtree](#page-5-1).

### <span id="page-38-0"></span>plot,TreeHarp-method 39

### Examples

```
ex1 <- quote(x \le f(y, g(5)))th1 <- TreeHarp(ex1, TRUE)
path_to_root(th1, 5)
```
plot,TreeHarp-method *TreeHarp Plotting TreeHarp Objects*

#### Description

A plot method for visualising treeharp objects.

#### Usage

```
## S4 method for signature 'TreeHarp'
plot(x, y, ...)
```
### Arguments

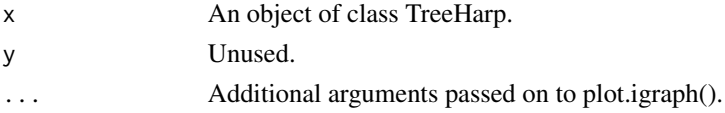

### Details

The treeharp object is converted to an igraph object before it is plotted.

### Value

Returns NULL, invisibly.

<span id="page-38-1"></span>populate\_soln\_env *Returns solution environment and test code from template.*

### Description

Generates objects for checking solution correctness.

#### Usage

```
populate_soln_env(
  soln_fname,
 pattern,
 knit_root_dir,
  render_only = FALSE,
  output = NULL
)
```
#### <span id="page-39-0"></span>Arguments

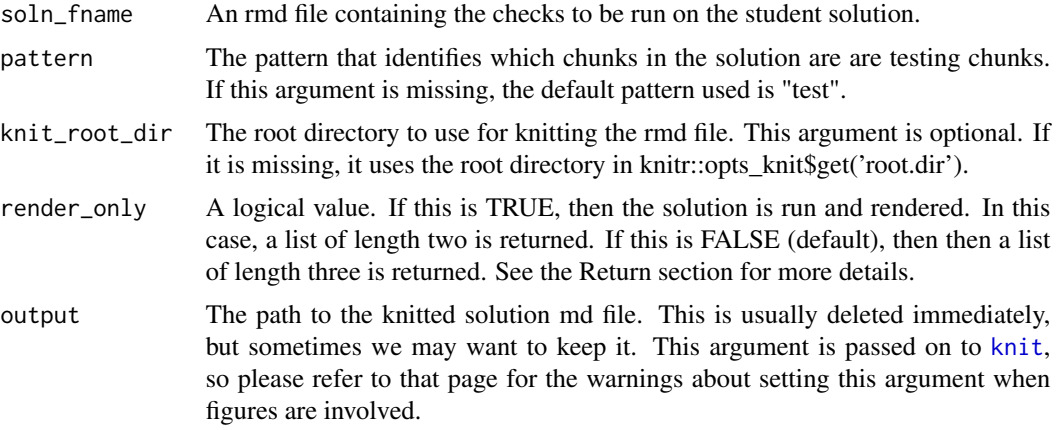

#### Details

Test code should be written in a chunk that generates scalars from student objects.

The solution file has to be an Rmd file (not an R script), because it relies on the autoharp.obj and autoharp.scalars knitr hooks being present.

In addition, if it is required that a solution object is to be tested against the analogous object within the student environment, these objects should be listed within the autoharp option of a code chunk. These objects will be copied with the "." preffix.

Here is an overview of how the function works:

- 1. Knit the solution file to generate the solution (or "correct") objects.
- 2. Rename these with the "." prefix in the solution environment object.
- 3. Extract the lines of test code into a temporary R script.
- 4. Wrap those chunks that contain autoharp.scalars hook with tryCatch.
- 5. Add a few lines at the bottom of the script to indicate which scalars should be kept.
- 6. Return the solution environment and path to the R test script.

Typically, the next step is to call [check\\_correctness](#page-5-2).

### Value

If render\_only is FALSE, a list containing 2 components: the environment populated by the solution rmd and the path to an R script containing the test code.

If render\_only is TRUE, then the output list contains the aforementioned environment, and the path to the rendered solution file (html). This option is useful for debugging the solution file.

### See Also

[check\\_correctness](#page-5-2), [render\\_one](#page-42-1)

<span id="page-40-0"></span>

Prunes a tree up to a depth specified by a set of node names.

#### Usage

prune\_depth(th, names\_to\_keep)

#### Arguments

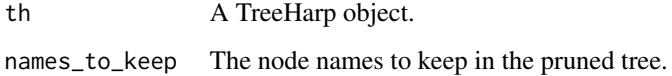

### Details

This is a seldom used function. It works in this way. Given a set of node names, it identifies the node with the greatest depth in that set. The function then returns the sub-tree, that contains all the nodes with a depth smaller than or equal to that depth. If the node types slot is not NA, then that data frame is filtered and returned too.

Take a look at the examples for a clearer picture.

### Value

An object of class TreeHarp.

### See Also

[carve\\_subtree](#page-5-1), [path\\_to\\_root](#page-37-1), [carve\\_mst](#page-4-1)

### Examples

```
ex1 <- quote(x \le f(y, g(5)))th1 <- TreeHarp(ex1, TRUE)
s1 <- prune_depth(th1, c("f", "y"))
s2 <- prune_depth(th1, c("f", "z")) # node not present!
plot(s1)
plot(s2)
```
<span id="page-41-0"></span>rbind\_to\_nodes\_info *Update node information.*

### Description

Updates the node information regarding an R expression.

### Usage

```
rbind_to_nodes_info(id, name, call_status, formal_arg, depth, env_ni)
```
### Arguments

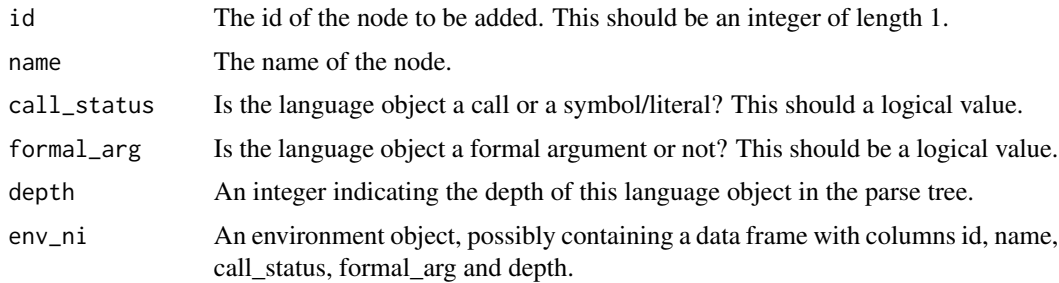

### Details

This is for internal use. It may be removed from user-view soon!

#### Value

TRUE is returned invisibly.

remove\_extension *Obtains the Root File Name, without Extension.*

### Description

This function hard codes some of the common extensions that we deal with.

### Usage

```
remove_extension(fname)
```
### Arguments

fname A character string of the filename, with the extension present.

<span id="page-42-0"></span>render\_one 43

### Details

If none of the known extensions knit.md, utf8.md, R or Rmd are found, then the last period onwards are removed. See the examples.

If no extensions are found, the original filename is returned.

### Value

A character string, with the extension removed.

### Examples

```
remove_extension("test.Rmd")
remove_extension("test.knit.md")
remove_extension("test.r.txt")
remove_extension("test_no_extension")
```
<span id="page-42-1"></span>render\_one *Run a single Rmd file through autoharp.*

#### Description

Renders the specified file, and collates run time, static and correctness checks.

#### Usage

```
render_one(
  rmd_name,
  out_dir,
 knit_root_dir,
  log_name,
  soln_stuff,
 max_time_per_run = 120,
 permission_to_install = FALSE
)
```
### Arguments

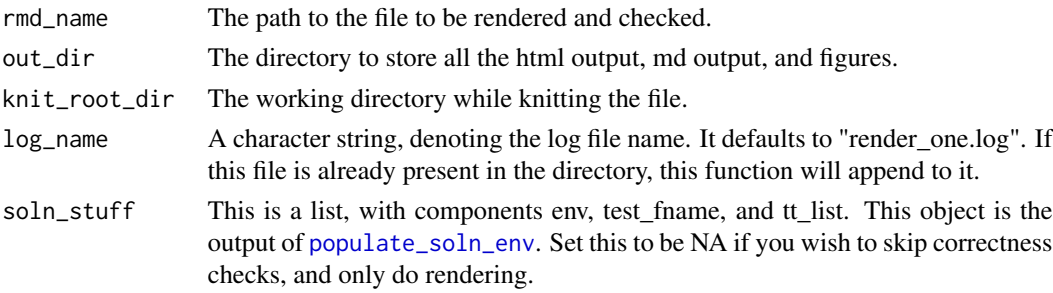

max\_time\_per\_run The maximum time to wait before aborting the rendering of a particular file. permission\_to\_install If TRUE, then the function will try to install any packages needed. By default,

Details

The log file contains a record of the libraries used by the student, and if any new libraries needed to be installed. The status will be one of SUCCESS, FAIL or UNKNOWN.

### Value

A data frame with one row for each file in the input directory.

this is FALSE.

#### See Also

[populate\\_soln\\_env](#page-38-1), [check\\_correctness](#page-5-2)

<span id="page-43-1"></span>replace\_sp\_chars\_filename

*Replace Special Characters in File Name*

#### Description

Replaces special characters in the name of an R or Rmd script.

#### Usage

```
replace_sp_chars_filename(dir_name, return_df = TRUE)
```
#### Arguments

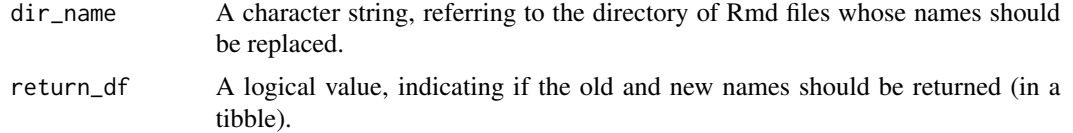

#### Details

If a filename contains one of the following special characters (ignore the quotes here): " $[\leq >() | \cdot \&; #?*']$ ", the [knit](#page-0-0) function will replace them with underscores. Hence the filenames in the autoharp input directory and the output directory will not match, even allowing for the change in file extension. This will cause problems when we try to run [render\\_one](#page-42-1) again on the same input directory.

This function renames the files in the input directory by replacing all special characters there.

The NUS LMS (LumiNUS) introduces parenthesized names or numbers in order to make filenames unique, so this function is necessary for NUS instructors.

<span id="page-43-0"></span>

#### <span id="page-44-0"></span>reset\_path 45

### Value

A tibble containing the old and new names.

#### reset\_path *Reset search path of current R session*

### Description

This function is used to detach packages that have been added by a student script.

#### Usage

```
reset_path(old_path)
```
#### Arguments

old\_path A character vector of package namespaces. This is usually the output of [search](#page-0-0), run before an R script or Rmd file is rendered, which could cause the search path to change.

#### Details

When a student script is rendered using [render\\_one](#page-42-1), new packages might be added to the search path. These may conflict with the instructors' search path order, or with subsequent runs of [render\\_one](#page-42-1) on students. Hence there is a need to reset the search path before this is done.

This function does not unload namespaces. It only detaches them from the search path. For a difference between the two, please see Hadley's page.

#### Value

There is no object returned. This function is called for it's side- effect of altering the search path.

#### Examples

```
opath <- search()
# Load a package
reset_path(opath)
```
<span id="page-45-1"></span><span id="page-45-0"></span>Reads in an Rmd file or an R script and converts it to a list of TreeHarp objects.

#### Usage

rmd\_to\_forestharp(fname, line\_nums = FALSE)

### Arguments

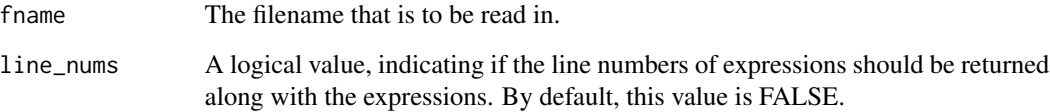

#### Details

The TreeHarp constructor is wrapped in a tryCatch loop, so that it does not fail if an expression could not be converted to a TreeHarp object.

The object returned is not a specially defined class. It is either a list of length 2, or a list of TreeHarp objects. This output is meant to be used with [fapply](#page-13-1).

If the input file is an Rmd file (checked with [extract\\_chunks\)](#page-12-1), then the chunks are extracted and converted to TreeHarp objects. If the input file is not an Rmd, it is assumed to be an R script. This script is then supplied to [parse.](#page-0-0) In either case, a parsing error here could cause the function to fail.

Line numbers are extracted using [get\\_source\\_expressions](#page-0-0) from the lintr package.

### Value

A list of TreeHarp objects, or a list with 2 components containing the TreeHarp objects and a vector of line numbers.

### See Also

[fapply](#page-13-1), [extract\\_chunks](#page-12-1), [extract\\_chunks](#page-12-1), [get\\_source\\_expressions](#page-0-0)

<span id="page-46-0"></span>Count the individual tokens. Part of the NLP analysis process.

### Usage

```
rmd_to_token_count(fname, include_actuals = TRUE)
```
#### Arguments

fname The Rmd or R file name. include\_actuals Whether actual arguments/literals should be included. If this is FALSE, then only calls and formal arguments will be used in the count.

### Value

A tibble. The tibble will contain a the frequency count for all tokens present in the student script.

<span id="page-46-1"></span>run\_tuner *Runs the student-facing feedback app*

#### Description

This function runs the shiny app that students submit to in order to obtain feedback on their Rmd submission file.

#### Usage

```
run_tuner(
  app_title,
  soln_templates_dir,
 knit_wd,
  tabs = c("lint", "html", "correctness"),
  lint_list,
  corr\_cols_to_drop = c(1, 2, 4, 5),max_time = 120,summary_header = "# Summary Output",
 permission_to_install = FALSE,
  ...
)
```
### <span id="page-47-0"></span>Arguments

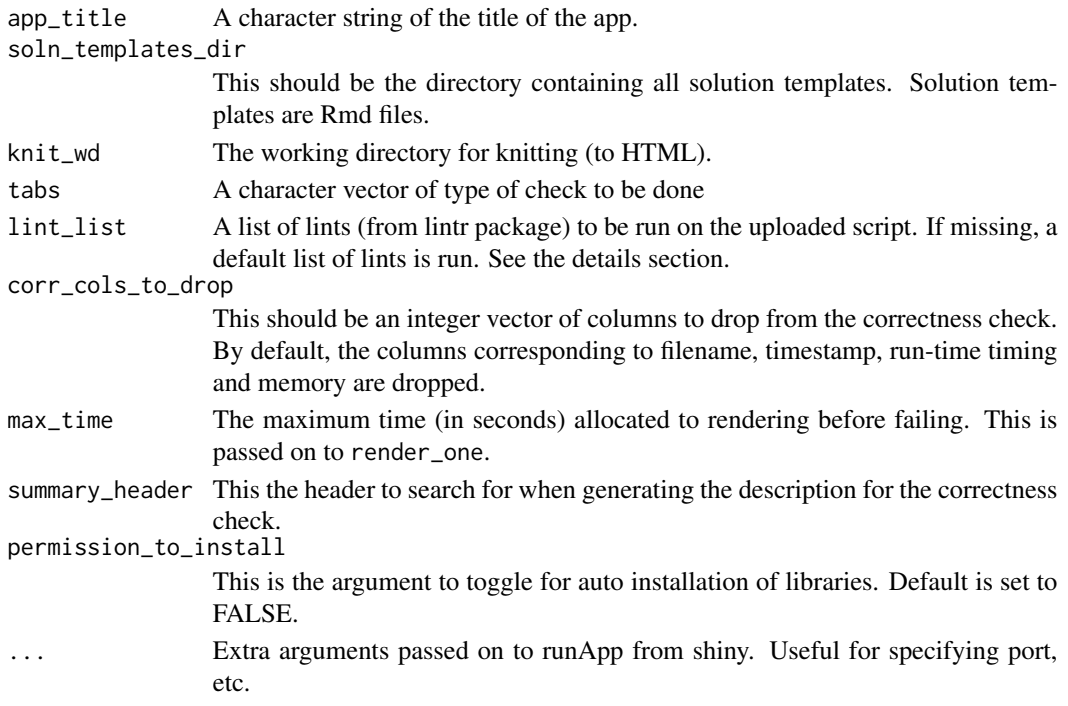

### Details

If the lint\_list argument is missing, the following list of lints is run:

- 1. T\_and\_F\_symbol\_linter,
- 2. assignment\_linter,
- 3. closed\_curly\_linter,
- 4. commas\_linter,
- 5. equals\_na\_linter,
- 6. function\_left\_parentheses\_linter,
- 7. infix\_spaces\_linter,
- 8. line\_length\_linter,
- 9. no\_tab\_linter,
- 10. open\_curly\_linter,
- 11. paren\_brace\_linter,
- 12. absolute\_path\_linter,
- 13. pipe\_continuation\_linter,
- 14. spaces\_inside\_linter,
- 15. trailing\_blank\_lines\_linter,
- 16. trailing\_whitespace\_linter,
- 17. unneeded\_concatenation\_linter

The full list of available lints can be found here: [linters](#page-0-0).

<span id="page-48-0"></span>subtree\_at 49

### Value

This function is run for its side-effect.

subtree\_at *Extract a sub-tree.*

### Description

Extracts a sub-tree rooted at a particular node.

#### Usage

```
subtree_at(obj, at_node, preserve_call = FALSE)
```
### Arguments

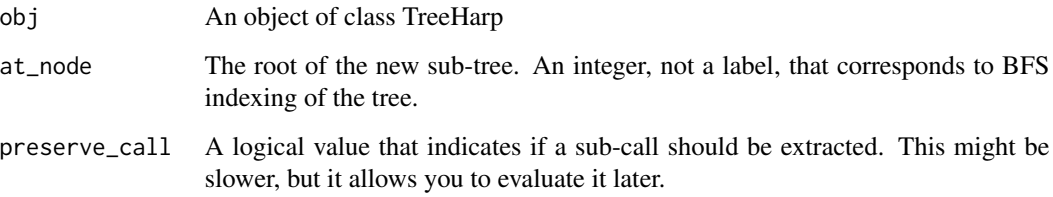

### Details

This is meant for internal use, so the nodeTypes slot is silently dropped, unless preserve\_call is set to TRUE

### Value

An object of class TreeHarp.

### Examples

```
th3 <- list(a= c(2L,3L,4L), b=NULL, c=c(5L, 6L), d=7L, e=NULL, f=NULL, g=NULL)
subtree_at(TreeHarp(th3), 3)
st <- subtree_at(TreeHarp(th3), 4)
plot(st)
```
<span id="page-49-0"></span>

Function to rearrage nodes in BFS

#### Usage

```
to_BFS(adj_list, node_info)
```
### Arguments

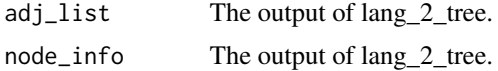

### Details

This function is for an internal TreeHarp constructor use. It is not exported.

#### Value

An adjacency list and nodes info data frame in BFS order.

TreeHarp-class *An R expression as a tree.*

### <span id="page-49-1"></span>Description

This class is used to represent a *single* R expression as a tree.

### Usage

```
TreeHarp(lang_obj, quote_arg, ...)
TreeHarp(lang_obj, quote_arg, ...)
## S4 method for signature 'logical'
TreeHarp(lang_obj, quote_arg, ...)
## S4 method for signature 'missing'
TreeHarp(lang_obj, quote_arg, ...)
## S4 method for signature 'TreeHarp'
length(x)
```
## S4 method for signature 'TreeHarp' show(object) ## S4 method for signature 'TreeHarp' names(x)

### Arguments

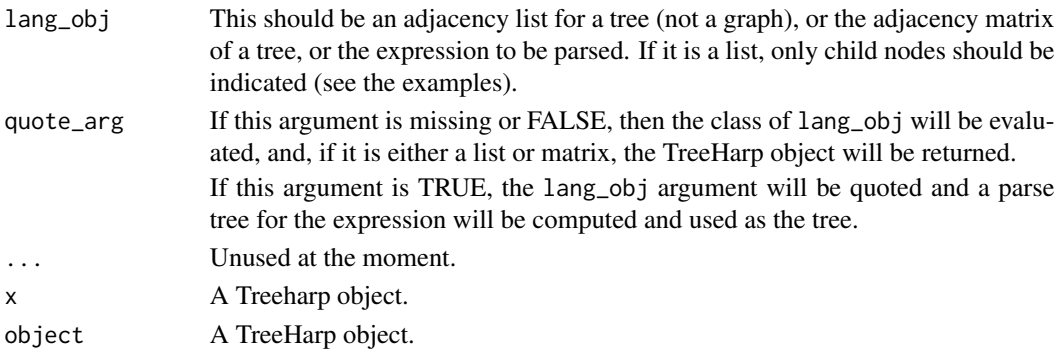

#### Details

The following validity checks are conducted on the object:

- 1. Is the graph connected? If no, the object is invalid.
- 2. Are there cycles? If yes, the object is invalid.
- 3. Are the nodes labelled in a BFS ordering? If not, the object is not valid.

### Value

Constructors return an object of class TreeHarp.

length: An integer of length 1.

print: Returns NULL. It prints a string representation of a TreeHarp object.

names: A character vector with length equal to the number of nodes.

#### Methods (by generic)

- TreeHarp: A constructor for TreeHarp. Converts either adjacency list or matrix into a TreeHarp object.
- TreeHarp: A constructor for TreeHarp. Converts language object into a TreeHarp object.
- length: To get the length of a tree. The length of the tree refers to the number of nodes in the tree.
- show: To print a tree representation. A string representation of a TreeHarp object.
- names: To get tree labels This function returns the node labels of the tree.
- adjList The adjacency list of the tree. The list must be named. The nodes should be labelled in Breadth-First Order. The first component must be the root of the tree. Leaves of the tree should be NULL elements.
- nodeTypes A data frame describing the type of node. The columns in the data frame will be derived from the expression used to instantiate the object. The column names will be id (node id), name, call\_status, formal\_arg and depth. This slot can be left missing (i.e., populated with NA). This latter feature is useful when we just wish to test something out.

This slot is only populated automatically when an R expression is provided as lang\_obj and quote\_arg is TRUE.

- repr A string representation of the tree. This will be printed when the show method of TreeHarp is called.
- call The language object that was used to construct the tree (if it was). If the object was constructed from a list/matrix, this will be NA.

#### Examples

```
11 \leftarrow list(a=c(2,3), b=NULL, c=NULL)# directly using new()
treeharp1 <- new("TreeHarp", adjList = l1, nodeTypes = NA)
# using one of the constructor methods (for lists)
treeharp2 <- TreeHarp(l1)
# using the constructor for matrices.
m1 \leq - matrix(\thetaL, 3, 3)
dimnames(m1) <- list(letters[1:3], letters[1:3])
m1[1, ] \leftarrow c(0, 1L, 1L)m1[, 1] <- c(0, 1L, 1L)
treeharp3 <- TreeHarp(m1)
# Supplying a language object to get the same tree (with nodeTypes
# populated)
ex1 < - quote(a(b, c))TreeHarp(ex1, TRUE)
```
tree\_sim *Compute tree similarity*

#### **Description**

Computes similarity between two trees (non-recursively)

#### Usage

 $tree\_sim(t1, t2, norm = FALSE, ...)$ 

### <span id="page-51-0"></span>**Slots**

### <span id="page-52-0"></span>Arguments

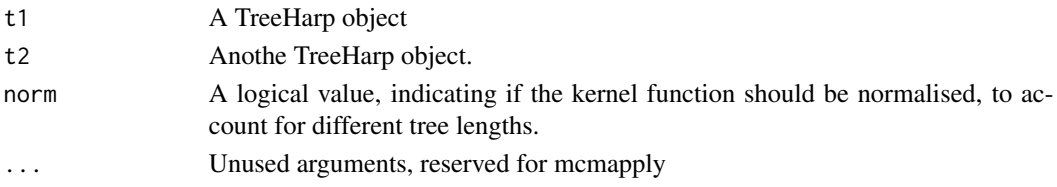

### Value

A numerical value between 0 and 1 (if normed).

update\_adj\_list *Update adjacency list.*

### Description

Updates the adjacency list for an R expression parse tree.

### Usage

```
update_adj_list(
  update_type = c("new_node", "add_child"),
 node_id,
 node_name,
 child_node,
  env_ni
)
```
### Arguments

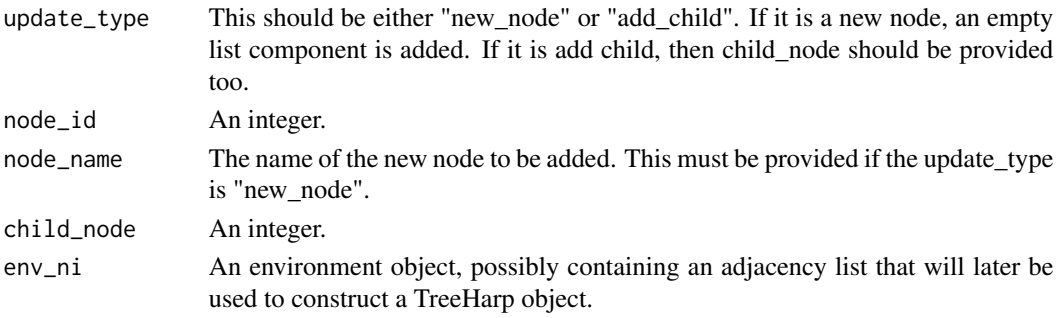

### Details

This is for internal use. It may be removed from user-view soon!

### Value

An invisible TRUE is returned.

# <span id="page-53-0"></span>**Index**

adj\_list\_2\_matrix, [3](#page-2-0) as.matrix, [4](#page-3-0) autoharp, [4](#page-3-0) carve\_mst, [5,](#page-4-0) *[41](#page-40-0)* carve\_subtree, [6,](#page-5-0) *[38](#page-37-0)*, *[41](#page-40-0)* check\_correctness, [6,](#page-5-0) *[40](#page-39-0)*, *[44](#page-43-0)* check\_rmd, [7](#page-6-0) check\_runtime, [8](#page-7-0) clean\_dir, [9](#page-8-0) copy\_e2e, [9](#page-8-0) count\_fn\_call *(*forestharp-helpers*)*, [16](#page-15-0) count\_fn\_in\_fn *(*forestharp-helpers*)*, [16](#page-15-0) count\_lam\_fn *(*forestharp-helpers*)*, [16](#page-15-0) count\_lints\_all, [10](#page-9-0) count\_lints\_one, [11](#page-10-0) count\_self\_fn *(*forestharp-helpers*)*, [16](#page-15-0) detect\_fn\_arg *(*forestharp-helpers*)*, [16](#page-15-0) detect\_fn\_call\_in\_for *(*forestharp-helpers*)*, [16](#page-15-0) detect\_for\_in\_fn\_def *(*forestharp-helpers*)*, [16](#page-15-0) detect\_growing *(*forestharp-helpers*)*, [16](#page-15-0) detect\_nested\_for *(*forestharp-helpers*)*, [16](#page-15-0) env\_size, [12](#page-11-0) examplify\_to\_r, [13](#page-12-0) extract\_actual\_args *(*forestharp-helpers*)*, [16](#page-15-0) extract\_assigned\_objects *(*forestharp-helpers*)*, [16](#page-15-0) extract\_chunks, [13,](#page-12-0) *[23](#page-22-0)*, *[46](#page-45-0)* extract\_fn\_call *(*forestharp-helpers*)*, [16](#page-15-0) extract\_formal\_args *(*forestharp-helpers*)*, [16](#page-15-0) extract\_non\_chunks, [14](#page-13-0) extract\_self\_fn *(*forestharp-helpers*)*, [16](#page-15-0) fapply, [14,](#page-13-0) *[16](#page-15-0)*, *[18](#page-17-0)*, *[46](#page-45-0)*

find\_branch\_num, [16](#page-15-0) forestharp-helpers, *[15](#page-14-0)*, [16](#page-15-0) generate\_all\_subtrees, [19,](#page-18-0) *[25](#page-24-0)*, *[34](#page-33-0)* generate\_thumbnails, [20](#page-19-0) get\_adj\_list, [21](#page-20-0) get\_adj\_list,TreeHarp-method *(*get\_adj\_list*)*, [21](#page-20-0) get\_child\_ids, [21,](#page-20-0) *[27](#page-26-0)* get\_child\_ids,list-method *(*get\_child\_ids*)*, [21](#page-20-0) get\_child\_ids,TreeHarp-method *(*get\_child\_ids*)*, [21](#page-20-0) get\_child\_ids2, [22](#page-21-0) get\_levels, [23](#page-22-0) get\_libraries, *[8](#page-7-0)*, *[17](#page-16-0)*, [23](#page-22-0) get\_next\_depth\_id, [24](#page-23-0) get\_next\_subtree, *[20](#page-19-0)*, [24](#page-23-0) get\_node\_types, [25](#page-24-0) get\_node\_types,TreeHarp-method *(*get\_node\_types*)*, [25](#page-24-0) get\_parent\_call\_id, [26](#page-25-0) get\_parent\_id, *[22](#page-21-0)*, *[26](#page-25-0)*, [27](#page-26-0) get\_parent\_id,list-method *(*get\_parent\_id*)*, [27](#page-26-0) get\_parent\_id,TreeHarp-method *(*get\_parent\_id*)*, [27](#page-26-0) get\_parent\_id2, [28](#page-27-0) get\_recursive\_index, [28](#page-27-0) get\_source\_expressions, *[46](#page-45-0)* get\_summary\_output, [29](#page-28-0) is\_connected, [30](#page-29-0) is\_cyclic\_r, *[30](#page-29-0)*, [30](#page-29-0) is\_subtree\_rooted\_at, [31](#page-30-0)

jaccard\_treeharp, [32](#page-31-0) join\_treeharps, *[18](#page-17-0)*, [33](#page-32-0)

K2, [33](#page-32-0)

#### INDEX 55

keep\_branches , [34](#page-33-0) knit , *[40](#page-39-0)* , *[44](#page-43-0)* lang\_2\_tree , [35](#page-34-0) length,TreeHarp-method *(*TreeHarp-class *)* , [50](#page-49-0) linters , *[48](#page-47-0)* log\_summary , [36](#page-35-0) lum\_local\_match , [36](#page-35-0) matrix\_2\_adj\_list , [37](#page-36-0) names,TreeHarp-method *(*TreeHarp-class *)* , [50](#page-49-0) object\_size , *[12](#page-11-0)* parse , *[46](#page-45-0)* path\_to\_root , [38](#page-37-0) , *[41](#page-40-0)* plot,TreeHarp-method, [39](#page-38-0) populate\_soln\_env , *[4](#page-3-0)* , *[7](#page-6-0)* , [39](#page-38-0) , *[43](#page-42-0) , [44](#page-43-0)* prune\_depth , [41](#page-40-0) rbind\_to\_nodes\_info , [42](#page-41-0) remove\_extension , [42](#page-41-0) render\_one , *[4](#page-3-0)* , *[7,](#page-6-0) [8](#page-7-0)* , *[12](#page-11-0)* , *[20](#page-19-0)* , *[36](#page-35-0)* , *[40](#page-39-0)* , [43](#page-42-0) , *[44](#page-43-0) , [45](#page-44-0)* replace\_sp\_chars\_filename , *[37](#page-36-0)* , [44](#page-43-0) reset\_path , [45](#page-44-0) rmd\_to\_forestharp , *[18](#page-17-0)* , [46](#page-45-0) rmd\_to\_token\_count , [47](#page-46-0) run\_tuner , *[4](#page-3-0)* , [47](#page-46-0) search , *[45](#page-44-0)* show,TreeHarp-method *(*TreeHarp-class *)* , [50](#page-49-0) subtree\_at , [49](#page-48-0) to\_BFS , [50](#page-49-0) tree\_sim , [52](#page-51-0) TreeHarp , *[4](#page-3-0)* TreeHarp *(*TreeHarp-class *)* , [50](#page-49-0) TreeHarp,logical-method *(*TreeHarp-class*)* , [50](#page-49-0) TreeHarp,missing-method *(*TreeHarp-class*)* , [50](#page-49-0) TreeHarp-class , [50](#page-49-0) update\_adj\_list , [53](#page-52-0)